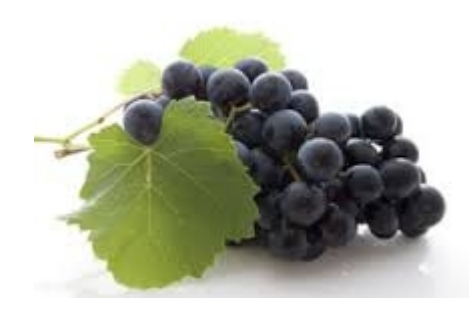

## **SYNTAX of a Maxima file describing a Linear Circuit** *to produce its transfer functions*

*this module has been written by Jacques Mequin to compute transfer functions and to create the matrices used in time domain simulations using SARC techniques.*

*Use 'Alt m' or tool 'Maxima Run' from the Crimson Editor to process the Maxima file.*

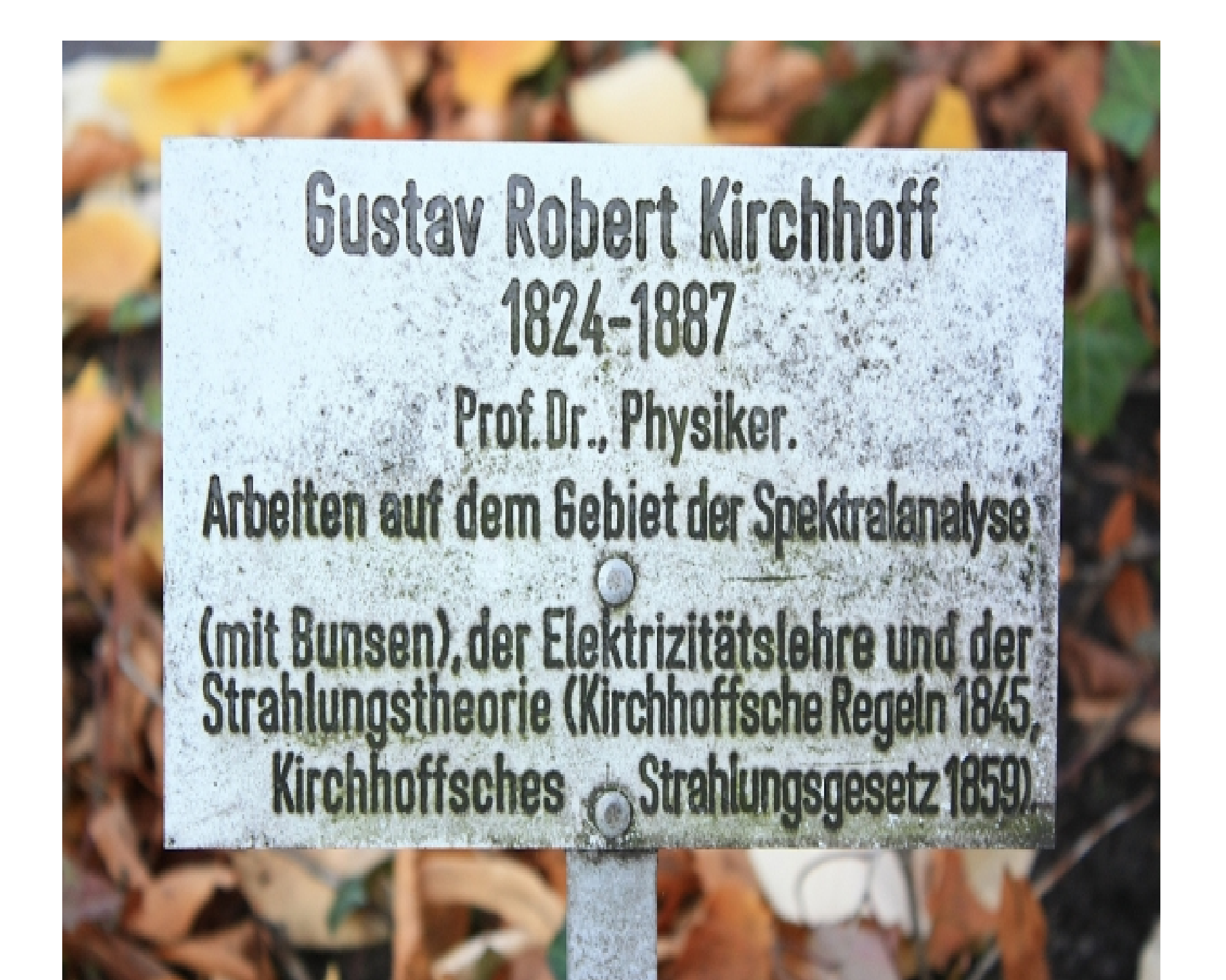

**A "netlist" is a set of COMPONENTS described in a table :**

```
NETLIST( component1, component2, ... ) ;
```
**each "component" is defined as a** *[ type, instance\_name, node\_id, ... ]*

*It is important to note that the INSTANCE NAME will also represent the VALUE of the component.*

*type* **V, I, E, G, H, F, R, L or C**  *instance\_name node\_id* **"gnd", GND, Gnd ... meaning "ground"**

**The syntax of the components of this netlist is described here below.**

*Place a minus sign '-' in front of an instance name to force a swap of its node connections. For controlled sources, only the source side will be permuted.*

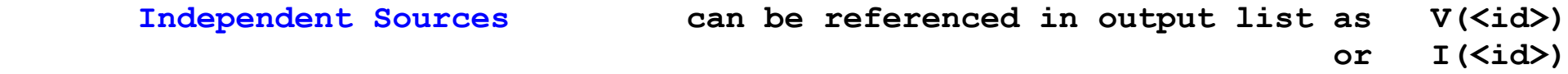

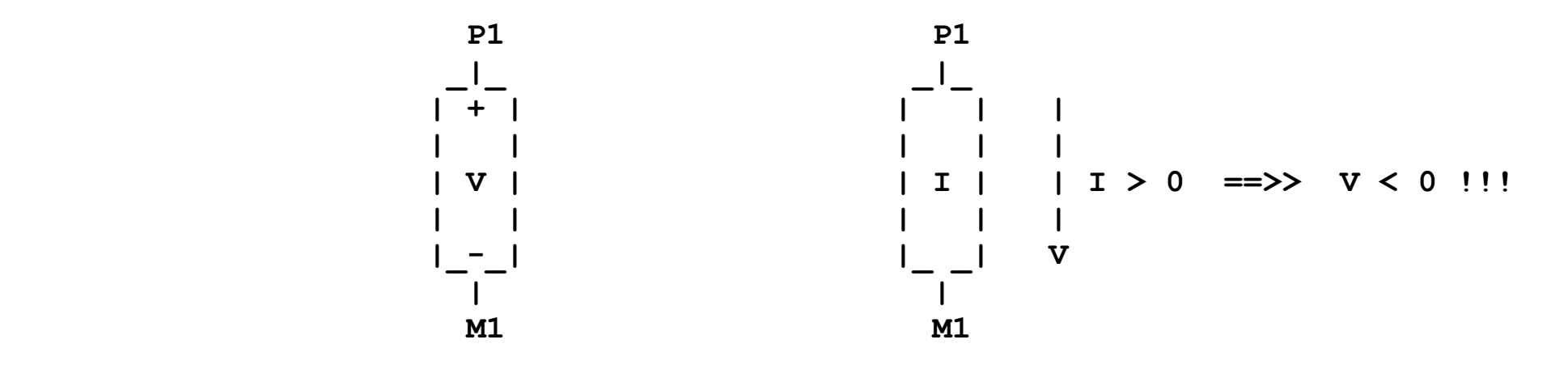

**[ V, id, P1, M1 ] ; voltage source [ I, id, P1, M1 ] ; current source**

and also [ V, -id, P1, M1 ] equivalent to [ V, id, M1, P1 ]  *[ I, -id, P1, M1 ] equivalent to [ I, id, M1, P1 ]*

*4*

 **VOLTAGE Controlled Sources can be referenced in output list as V(<id>) or I(<id>)**

and the V control as  $CV(\text{did})$ 

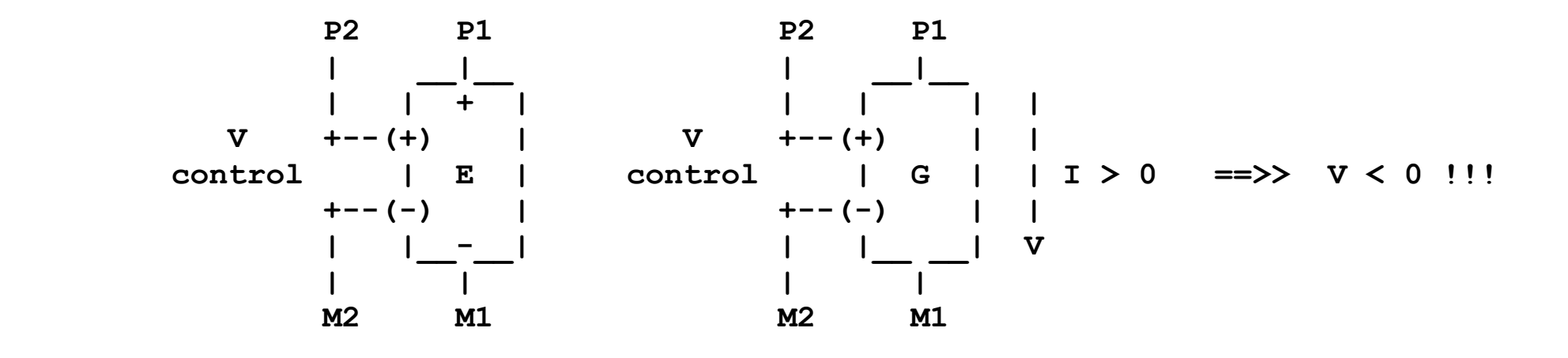

**[ E, id, P1, M1, P2, M2 ] ; voltage controlled voltage source [ G, id, P1, M1, P2, M2 ] ; voltage controlled current source**

*and also [ E, -id, P1, M1, P2, M2 ] equivalent to [ E, id, M1, P1, P2, M2 ] [ G, -id, P1, M1, P2, M2 ] equivalent to [ G, id, M1, P1, P2, M2 ]*

*5*

 **CURRENT Controlled Sources can be referenced in output list as V(<id>) or I(<id>)**

and the I control as  $cI(\text{sid})$ 

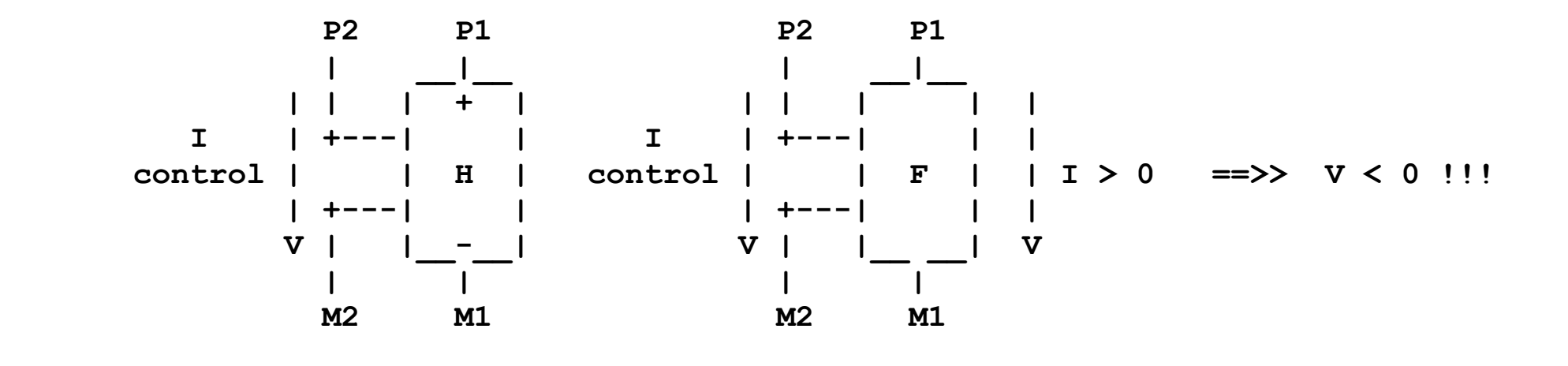

**[ H, id, P1, M1, P2, M2 ] ; current controlled voltage source [ F, id, P1, M1, P2, M2 ] ; current controlled current source**

*and also [ H, -id, P1, M1, P2, M2 ] equivalent to [ H, id, M1, P1, P2, M2 ] [ F, -id, P1, M1, P2, M2 ] equivalent to [ F, id, M1, P1, P2, M2 ]*

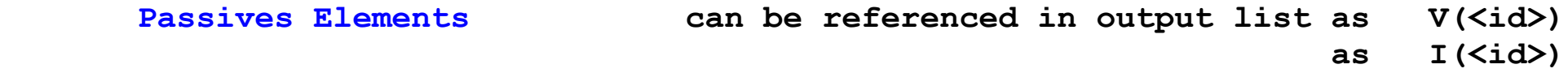

 **P1 P1 P1 \_|\_ \_|\_ \_|\_ | + | | | + | | | + | | | | | | | | | | | | R | | I | L | | I | C | | I > 0 ==>> V > 0 | | | | | | | | | |\_-\_| V |\_-\_| V |\_-\_| V | | | M1 M1 M1 [ R, id, P1, M1 ] ; resistance**

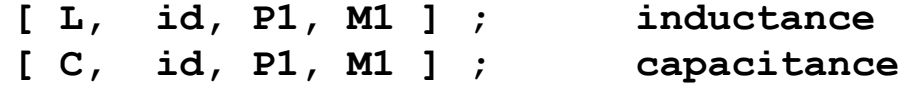

*and also [ R, -id, P1, M1 ] [ L, -id, P1, M1 ] [ C, -id, P1, M1 ]*  As the INSTANCE NAME represents also the VALUE of the component and because the *instance name is by definition unique, it is necessary to use the function AKA() to attribute the same value to several instances.*

**Alias values of the netlist with the function AKA():**

```
AKA( replacement_variable , xxx , ... ) ;
```
**where xxx is a variable to be eliminated from the set of parameters and replaced by the replacement variable.**

**AKA( replacement\_variable , xxx , ... , value ) ;**

**where xxx is a variable to be eliminated from the set of parameters and replaced by a numerical value.**

**Examples: AKA( RA , R1 , R2 , R3 ) ; AKA( RX , RB, RC, RD, "1000.0" ) ;**

*>>> To define a CONDUCTANCE, write AKA( 1/GA , R1 , R2 , R3 ) ;*

**Some voltage or current sources may be considered as parameters and not as inputs and therefore do not need to appear in the list of transfer functions:**

```
INTERN( xxx , ... ) ;
```
**where xxx is the ID of q voltage or current source.**

**There is a special instruction to suggest to order a list to determine state variables. It may help to improve a little the precision of the computations.**

This instruction should be placed before 'GENERATE MIMO()'. This instruction is **optional.**

**XWISH( Cxxx, Lyyy, ... ) ;**

**There is also a print facility :**

**PRINTPOLES(num) ;**

**This function triggers at most 'num' times the print of the poles in 'stderr' (or logfile if activated) when recomputing matrices at change of R, L or V values.**

**To document the file, a schematic could be added.**

**A schematic is a 'WYSIWYG' string of alphanumeric characters :**

**SCHEMATIC( "...... .................. .................." ) ;**

**Schematic is optional and is used to document the header file generated by**  GENERATE MIMO( ) function. This schematic will be transferred automatically for **processing by NAPA as a WYSIWIG comment.**

**Outputs are listed as a sequence :**

```
OUTPUTS( xxx, ... ) ;
```
**where 'xxx' could be :**

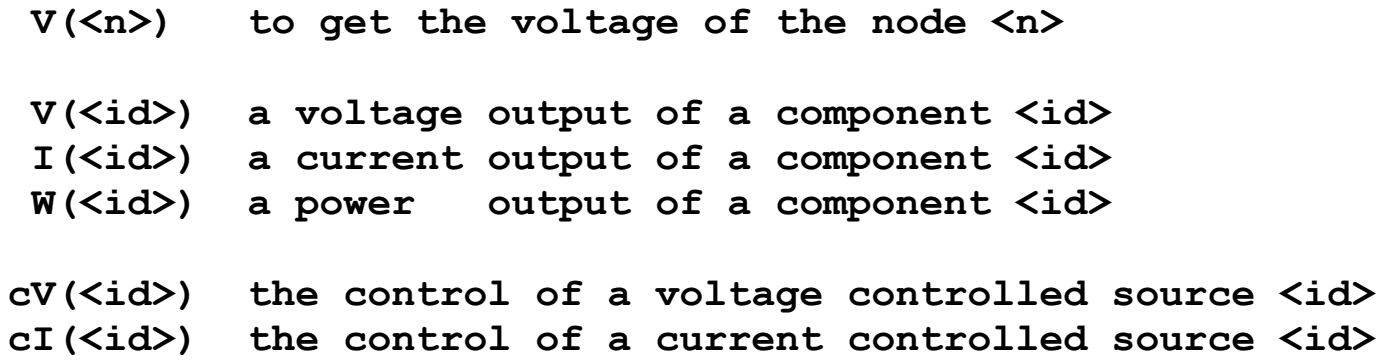

**Placing a minus sign "-" in front of an OUTPUT component name will invert its value : example V(-R2)**

## **Other outputs**

**'xxx' could be also**

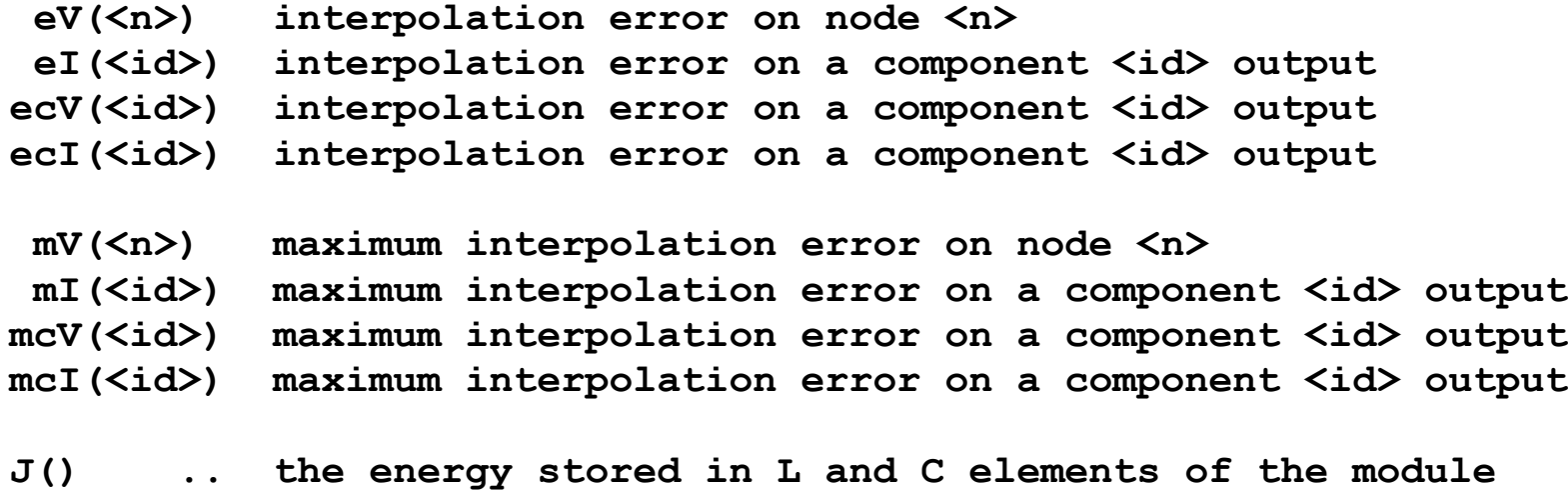

**Currently 2 output functions are available :**

**for ILT : GENERATE\_XFER( ) ; (** *use with duser function 'ilt'* **)**

**This function produces the transfer function(s) on screen.**

After the execution of the function GENERATE XFER(), you can access in the opened Maxima session to a computed transfer function as

## **XFER[n]**

**where 'n' is the number printed in front of the response.**

**for SARC : GENERATE\_MIMO( ) ; (** *use with duser function 'sarc'* **)**

**This function generates a header file which wiil have to be referenced in the NAPA file to run the simulation.**

**A MAXIMA FILE EXAMPLE : '***SK\_filter.mac' to produce header file 'SK\_filter.hdr'*

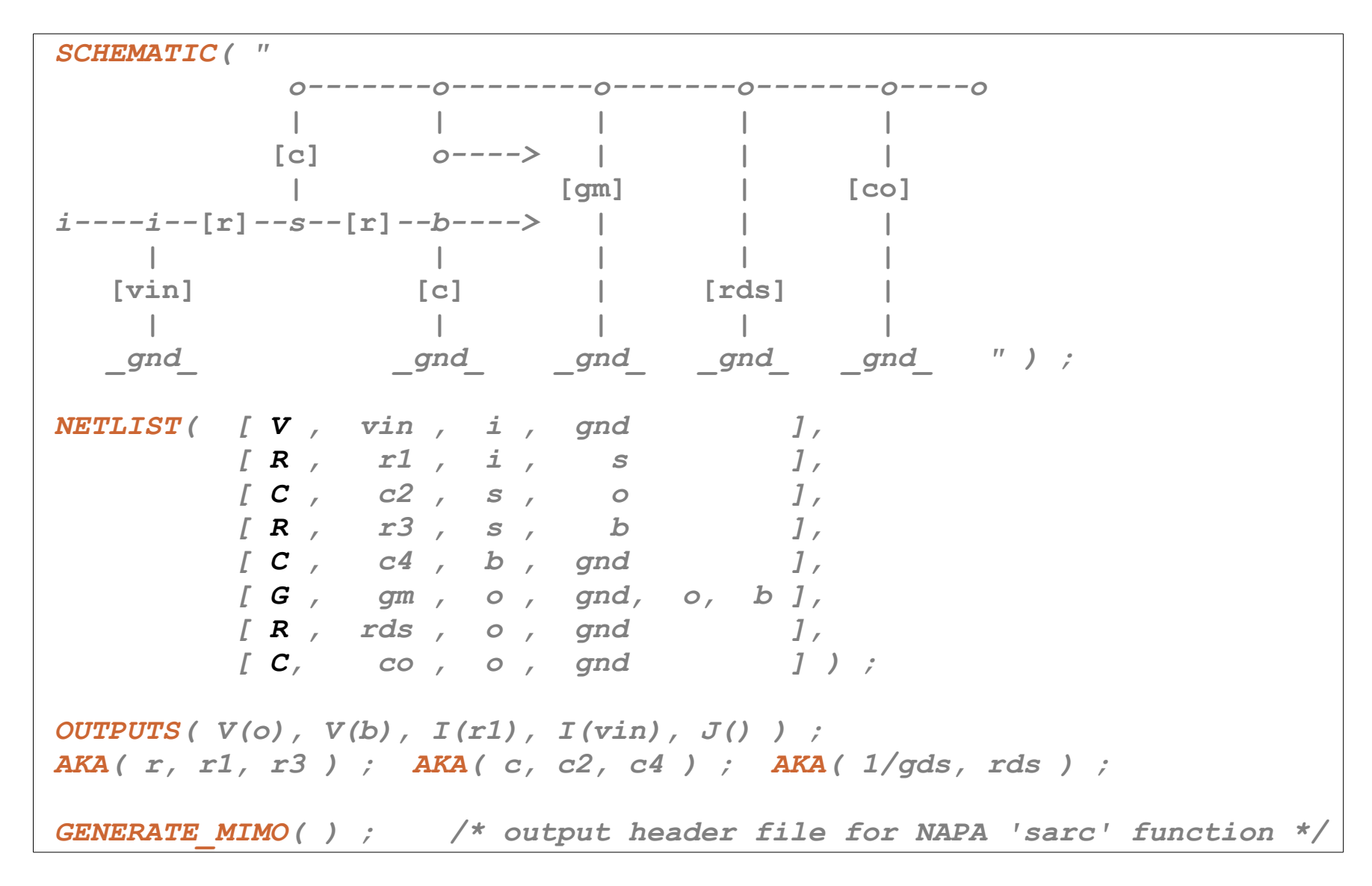

## *APPENDIX*

The file '**maxima-init.mac**' used by Maxima at launch has been edited to get access to the functions implemented in directory '**/Simulate/MaximaDdos/MACfiles**'

```
 declare( "|", alphabetic ) ;
setup_autoload ( "SARCENV.mac", SCHEMATIC, NETLIST ) ;
setup_autoload ( "SARCENV.mac", OUTPUTS, AKA, AKA2NUM, XWISH ) ;
setup_autoload ( "SARCENV.mac", PRINTPOLES ) ;
setup_autoload ( "SARCENV.mac", GENERATE_XFER, GENERATE_MIMO ) ;
/* etc … */
```